### **TORNOS**

# 部分切削 ISO Machines

#### 提示与技巧

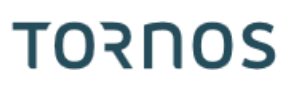

#### 内容

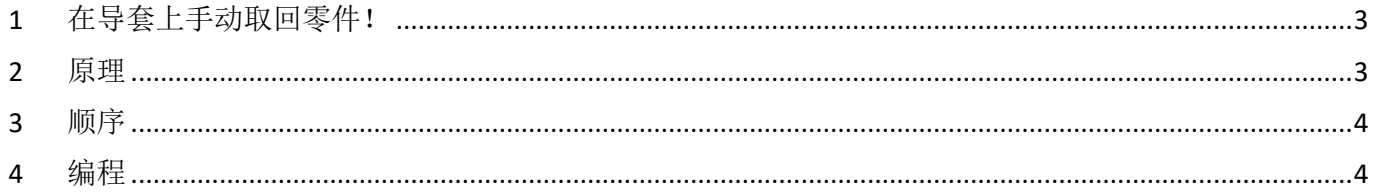

#### <span id="page-2-0"></span>**1** 在导套上手动取回零件!

如果制造极小零件的棒料车削加工商有什么难题的话,那就是如何回收最后一个加工零件。收回最后一个 零件的功能至关重要,因为它可以精确设置等级以确保生产的持续进行。 现在,可以使用新功能"局部切削停止"在导刷处手动取回零件。

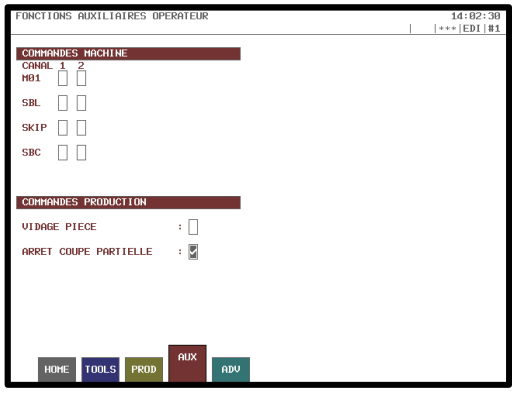

#### <span id="page-2-1"></span>**2** 原理

原理是在零件完全切削之前中断初始切削 (G910)。这样就可以手动取出机加工零件的最后一个零件并将其 与棒料分离。

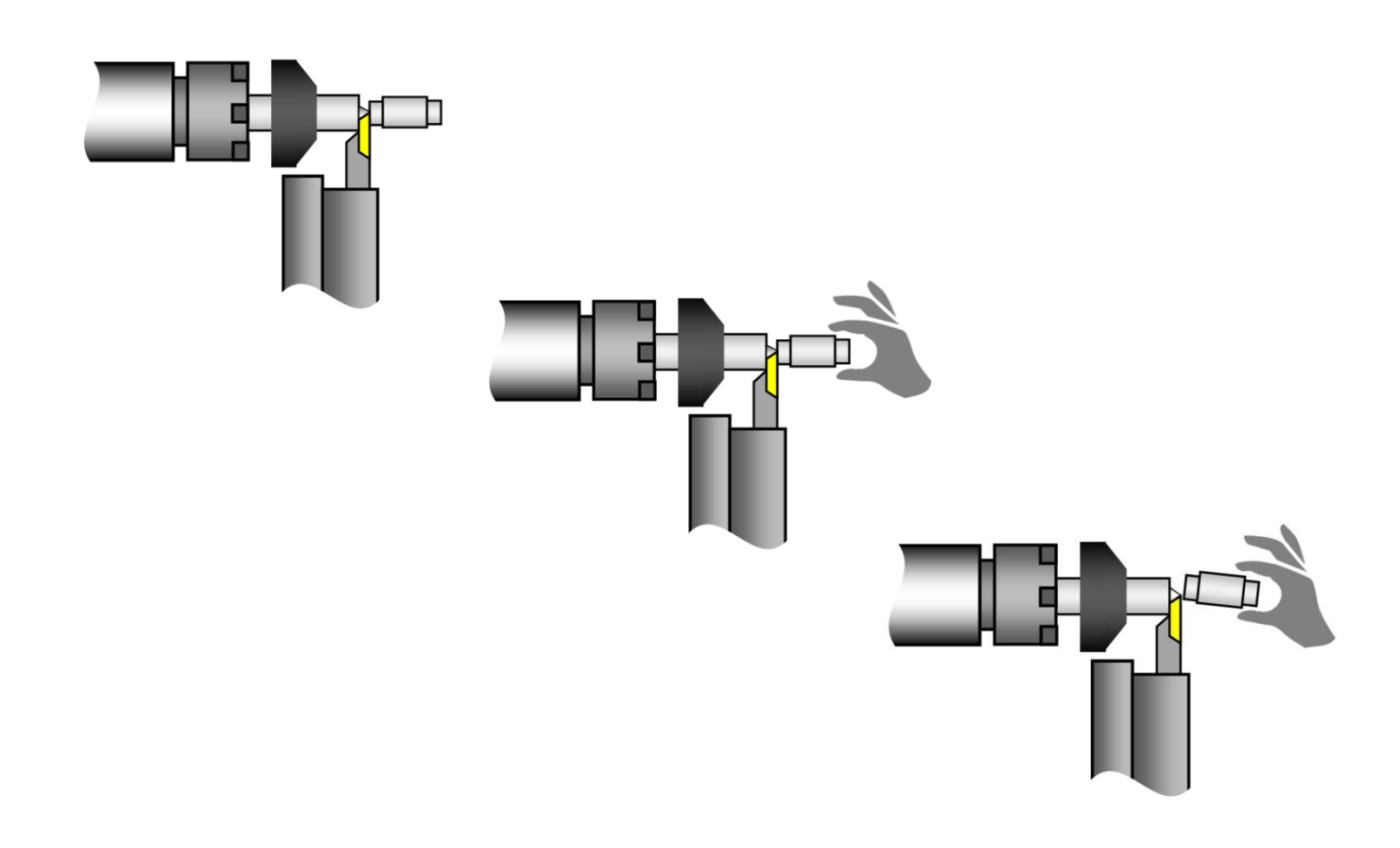

#### 提示与技巧

## **TORNOS**

#### <span id="page-3-0"></span>**3** 顺序

以下是使用顺序:

- 1) 在主操作中加工部分零件
- 2) 在需要的时间(在切削零件之前)按 RESET。
- 3) 在 T-MI 中勾选"部分切削停止"框
- 4) 启动程序
- 5) 一旦切割器到达中间切割位置,该循环即停止
- 6) 打开门,并手动将零件分离并取走
- 7) 测量所需的尺寸
- 8) 必要时调整刀具磨损/几何形状
- 9) 在 T-MI 中禁用"部分切削停止"框
- 10) 关上门并按开始(重新启动主轴和切削液, 加工循环将正常继续)

#### <span id="page-3-1"></span>**4** 编程

无需特定的事先编程。

也就是说,借助 G910 的 X 参数,可以设置机床标记其停止的直径。默认情况下,考虑的直径为 0.2 或 0.3 mm。

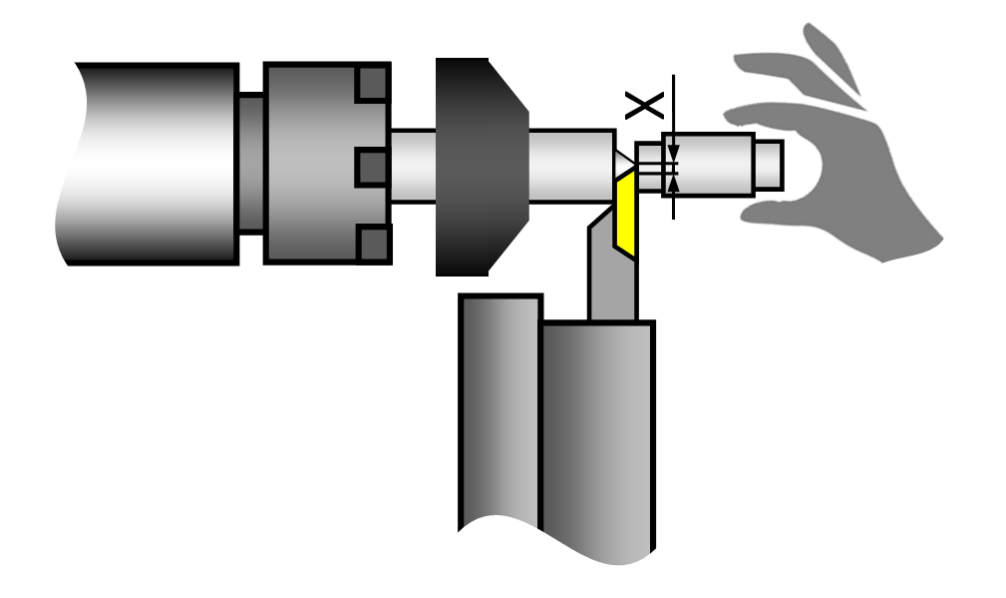